## 業務フロー例:製造業

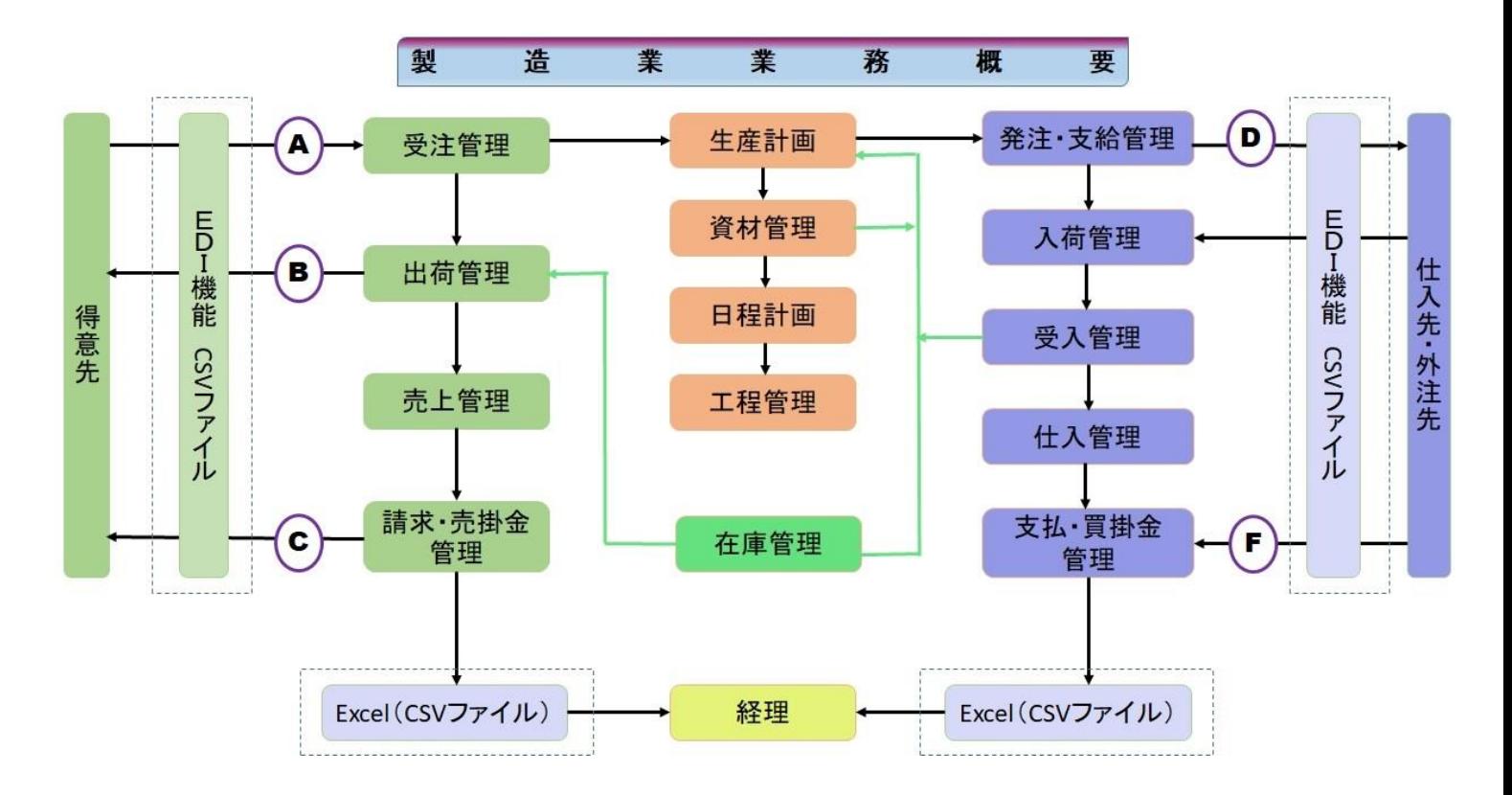

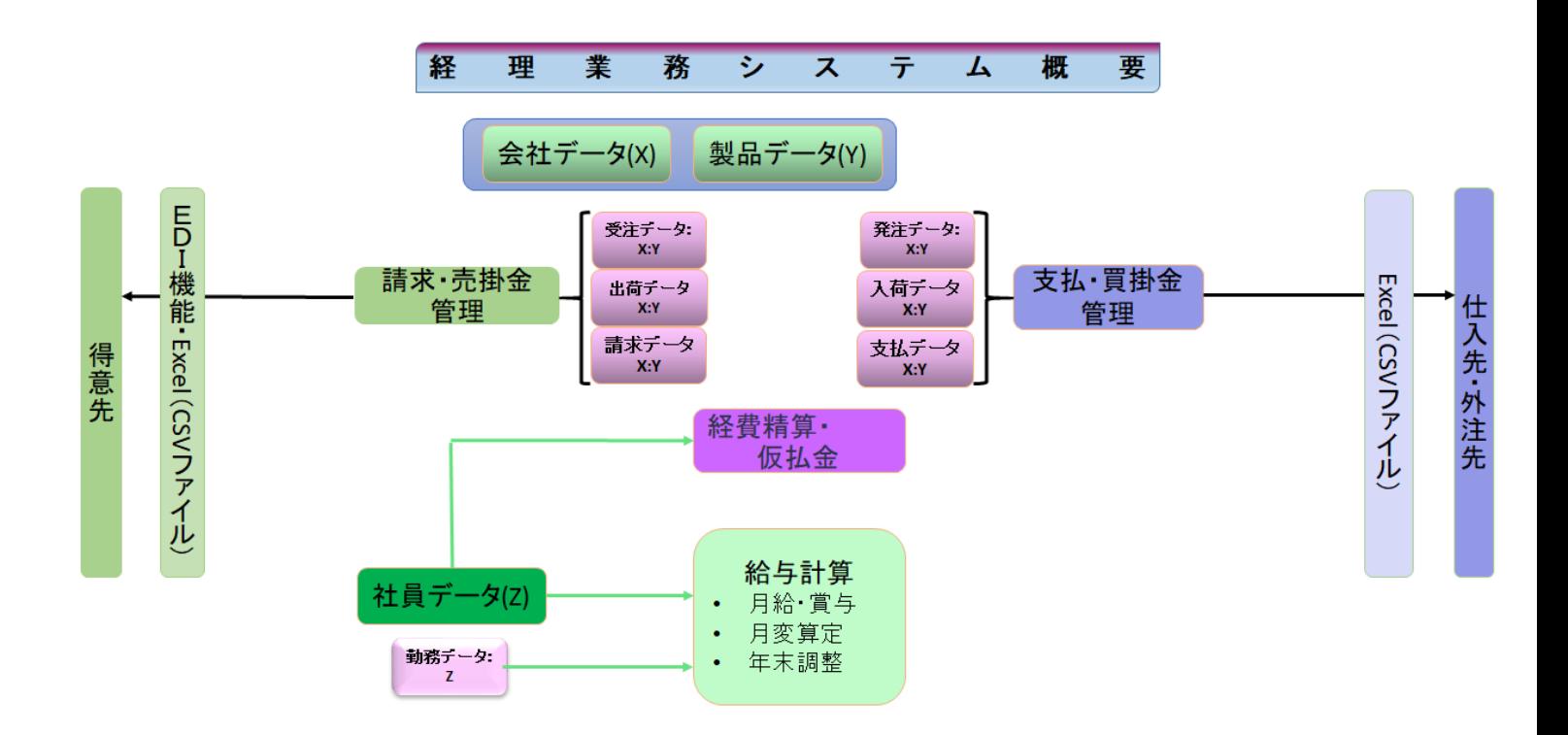

## 項目偏移表

## 左記は使用する伝票名、上段は左記伝票項目を引用する

〇:左記伝票の情報を引用、△:左記伝票の情報を引用して修正可、□:受注伝票を引用空白欄は伝票独自の 項目

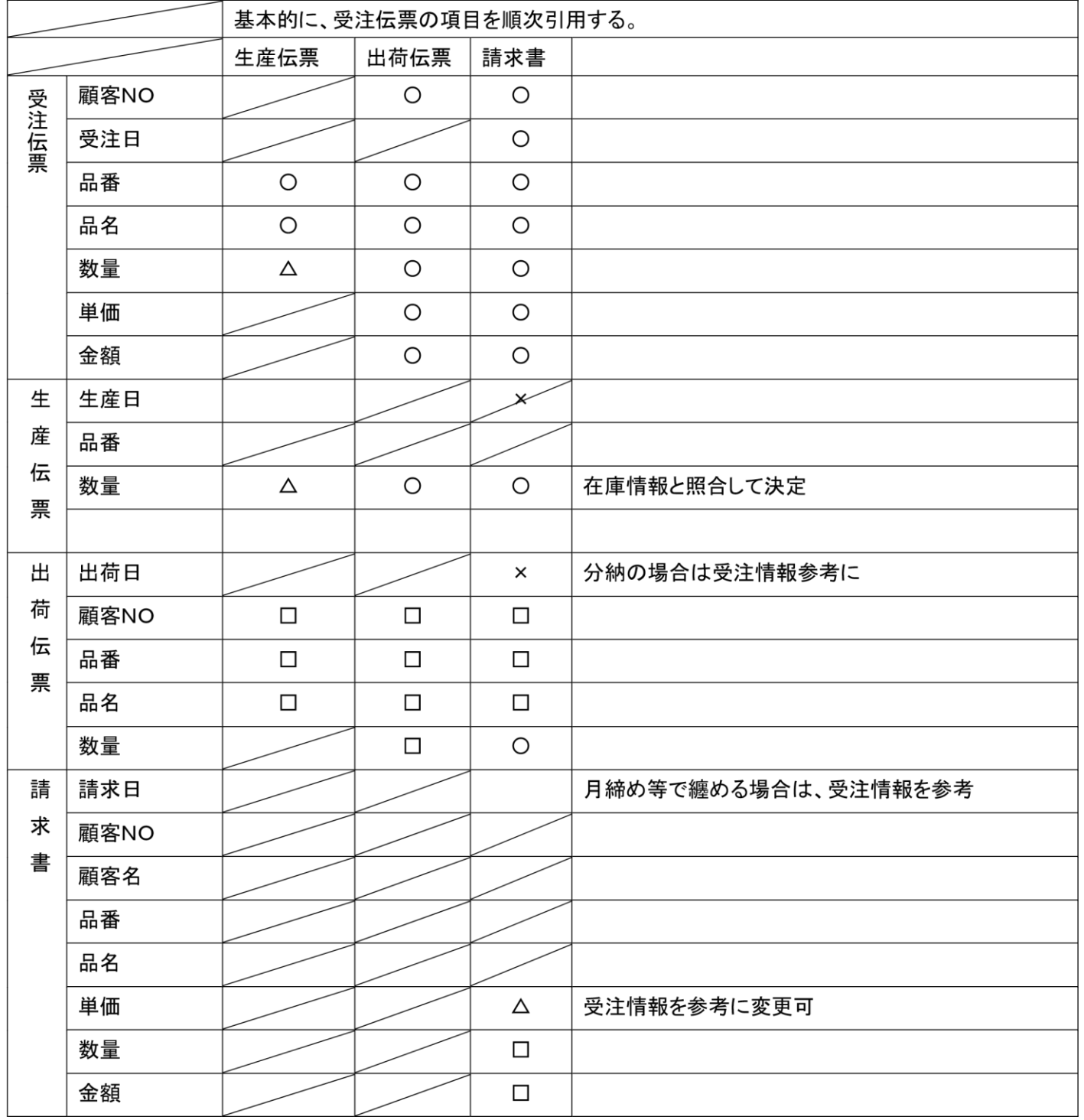